## 事務連 絡

令和4年2月 25 日

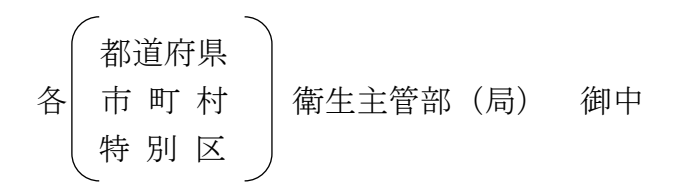

厚生労働省健康局健康課予防接種室

コロナワクチンナビの最新情報への更新について(その2)(協力依頼)

新型コロナワクチンの接種会場、接種予約受付状況等に係る情報については、 「コロナワクチンナビ」(https://v-sys.mhlw.go.jp/)において、一元的に公開 しているところです。このうち、接種会場の住所、予約受付状況等については、 ワクチン接種円滑化システム(以下「V-SYS」という。)上で各接種施設が 入力・設定した内容が反映されるようになっています。(各接種施設における情 報の入力・設定方法については、別添資料を参考にしてください。)

各都道府県及び市町村(特別区を含む。)にあっては、今般、5歳から 11 歳ま での者への接種が開始されたところであり、接種を希望する方やその保護者等 が簡便に予約可能な接種施設を検索できるよう、各接種施設においては、一般受 け入れの可否及び予約の受付状況について、常に最新の情報に更新していただ きたい旨を、接種を予定又は実施する接種施設及び関係団体に改めて周知いた だくようお願いいたします。各接種施設の更新状況については、V-SYS内の レポート「R316 医療機関・接種会場別更新状況」を用いて確認することもでき ます。

また、各都道府県及び市町村におかれましては、「コロナワクチンナビ」上の 自治体からのお知らせ欄を活用し、問合せ先や接種券の発送状況等について積 極的に周知・広報くださいますよう併せてお願いいたします。

なお、公益社団法人日本医師会に対して、別添のとおり本件に係る周知を依頼 しております旨、申し添えます。

#### 事 務 連 絡

令和4年2月 25 日

#### 公益社団法人日本医師会 御中

厚生労働省健康局健康課予防接種室

コロナワクチンナビの最新情報への更新について(その2)(協力依頼)

新型コロナワクチンの接種会場、接種予約受付状況等に係る情報については、「コロ ナワクチンナビ」(https://v-sys.mhlw.go.jp/)において、一元的に公開しているとこ ろです。このうち、接種会場の住所、予約受付状況等については、ワクチン接種円滑化 システム(V-SYS)上で各接種施設が入力・設定した内容が反映されるようになっ ています。(各接種施設における情報の入力・設定方法については、別添資料を参考に してください。)

今般、5歳から 11 歳までの者への接種が開始されたところであり、接種を希望する 方やその保護者等が簡便に予約可能な接種施設を検索できるよう、各接種施設において は、一般受け入れの可否及び予約の受付状況について、常に最新の情報に更新していた だきたい旨、改めて貴会会員への周知について、特段の御配慮をいただきますよう宜し くお願いいたします。

# **新型コロナワクチン接種総合案内サイト「コロナワクチンナビ」について**

国民向け接種総合案内サイト「**コロナワクチンナビ**」では、

- ▶ 居住地でワクチン接種を受けられる医療機関はどこにあるのか
- > その医療機関の現在の予約受付状況

といった情報を提供している。 [https://v-sys.mhlw.go.jp](https://v-sys.mhlw.go.jp/)

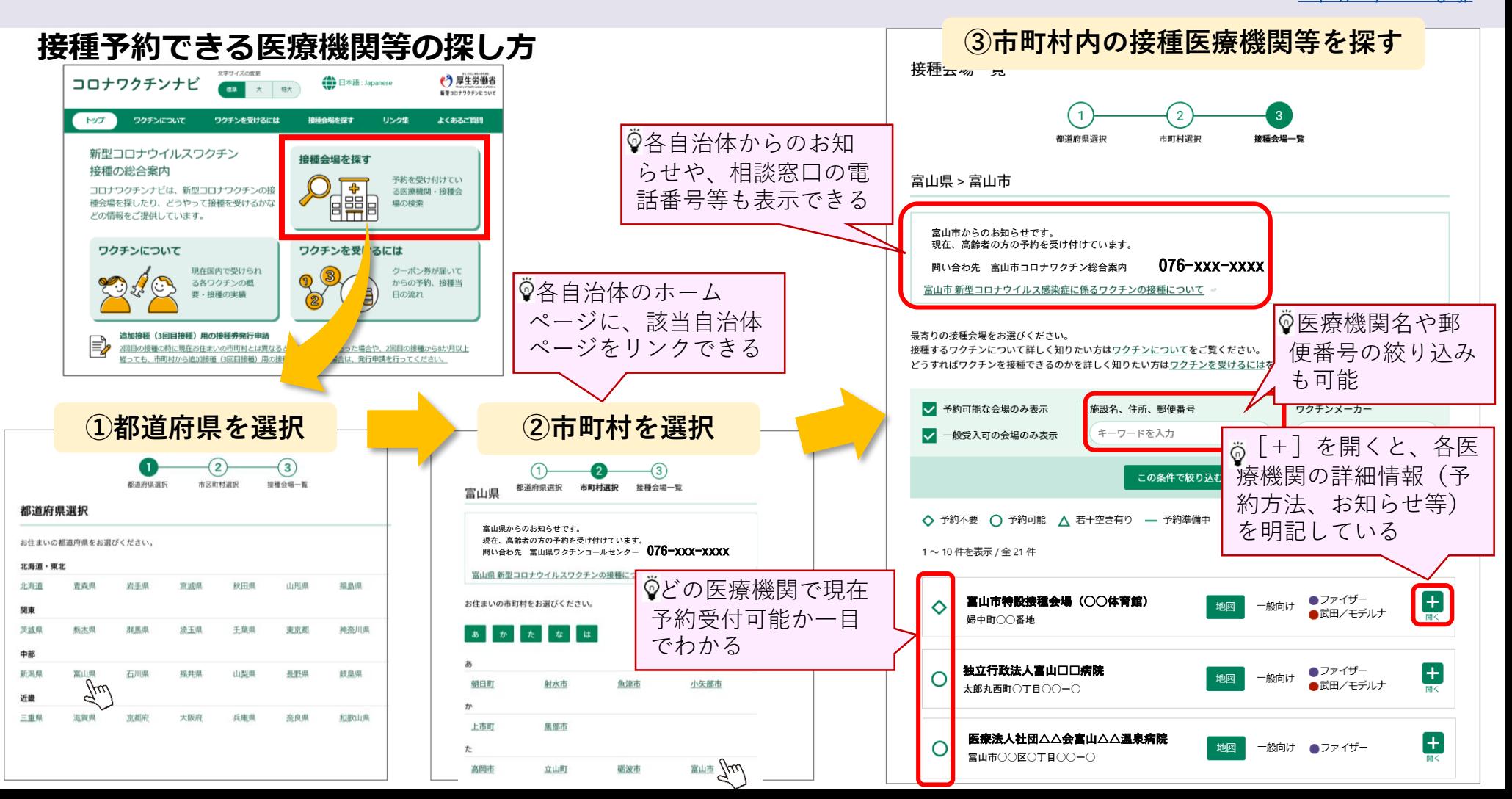

## **「コロナワクチンナビ」の表示に係るV-SYSの作業①**

- 企業内診療所等、特定の方のみ予約を受け付ける医療機関の場合は、「一般不可」を選択してください
- 接種を行わないワクチン配送センター等コロナワクチンナビに表示させることが不適当な場合は、「コロナワクチ ンナビ非表示」をチェックしてください

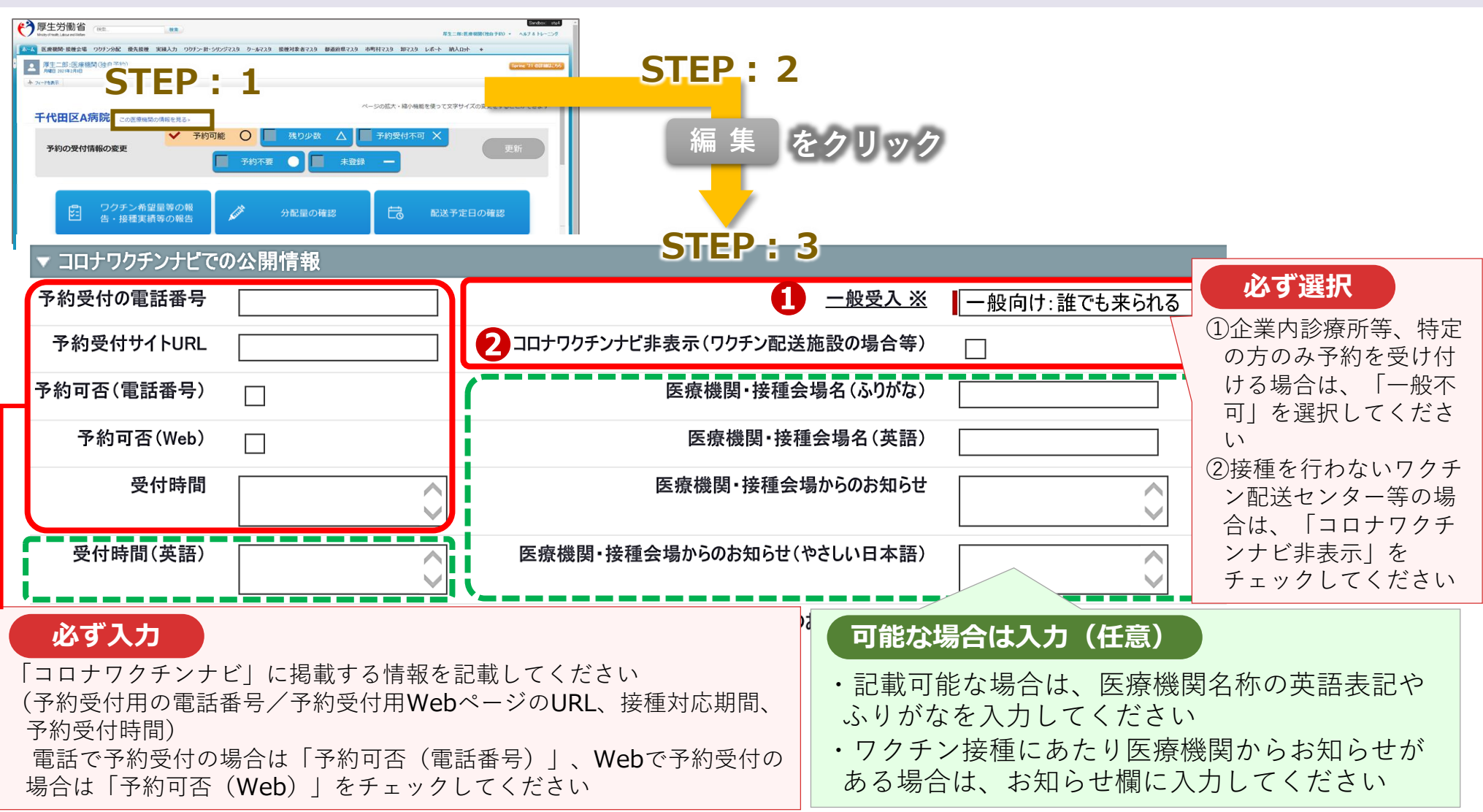

## **「コロナワクチンナビ」の表示に係るV-SYSの作業②**

● 各医療機関のV-SYSトップページで予約受付状況を変 更すると、タイムリーに「コロナワクチンナビ」の表 示が変更されます。

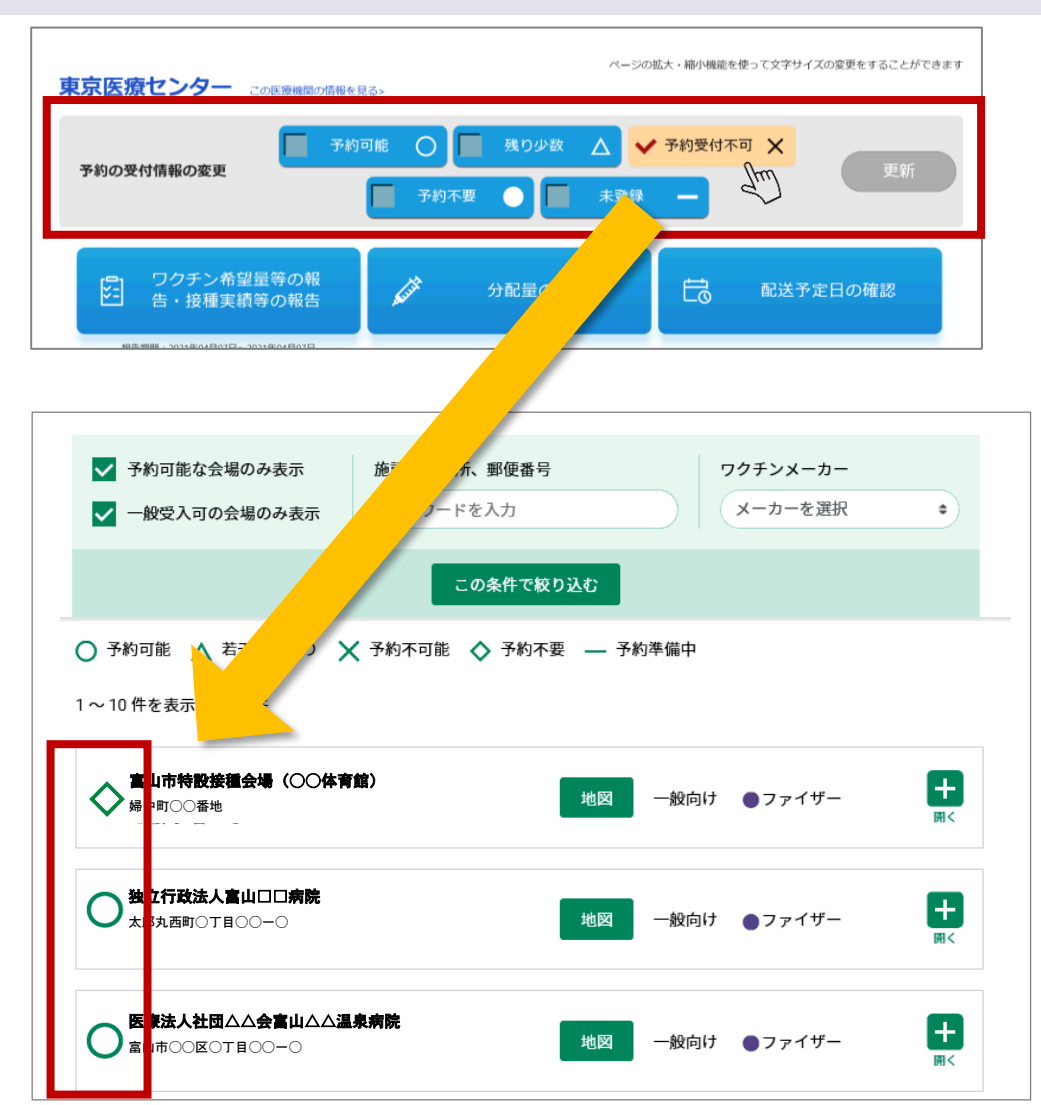

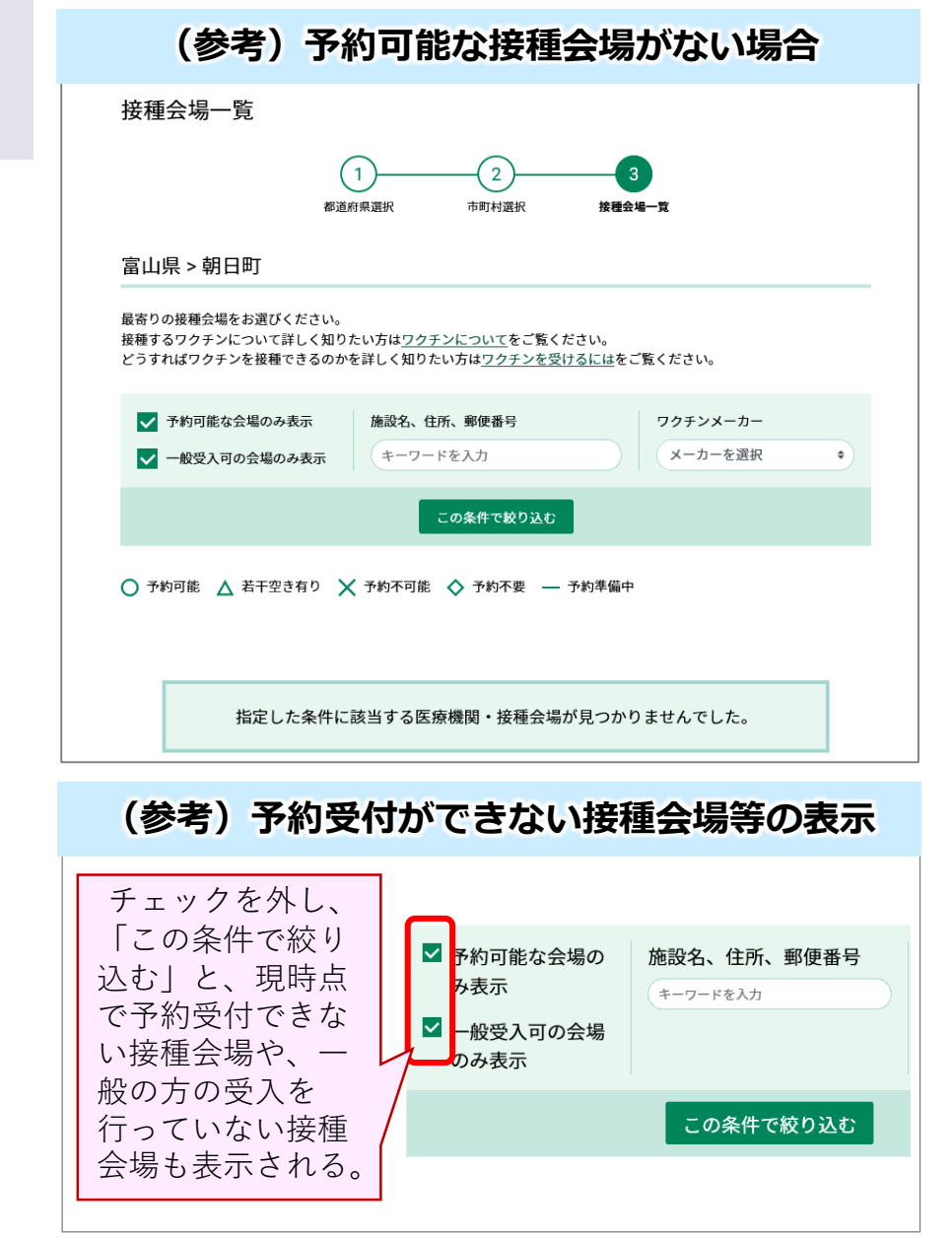

# **「コロナワクチンナビ」を用いた国民への情報提供**

**● 国民向け接種総合案内サイト「コロナワクチンナビ」**では、予約を受け付けている医療機関を検索する機 能だけではなく、各都道府県・市町村からのお知らせを表示する機能を有しています。

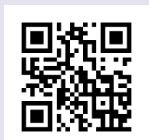

**● 各自治体における予約受付に関する留意点や相談窓口の連絡先等、国民のみなさまが接種の予約を行うに** あたり必要な情報を入力・更新してください。 [https://v-sys.mhlw.go.jp](https://v-sys.mhlw.go.jp/)

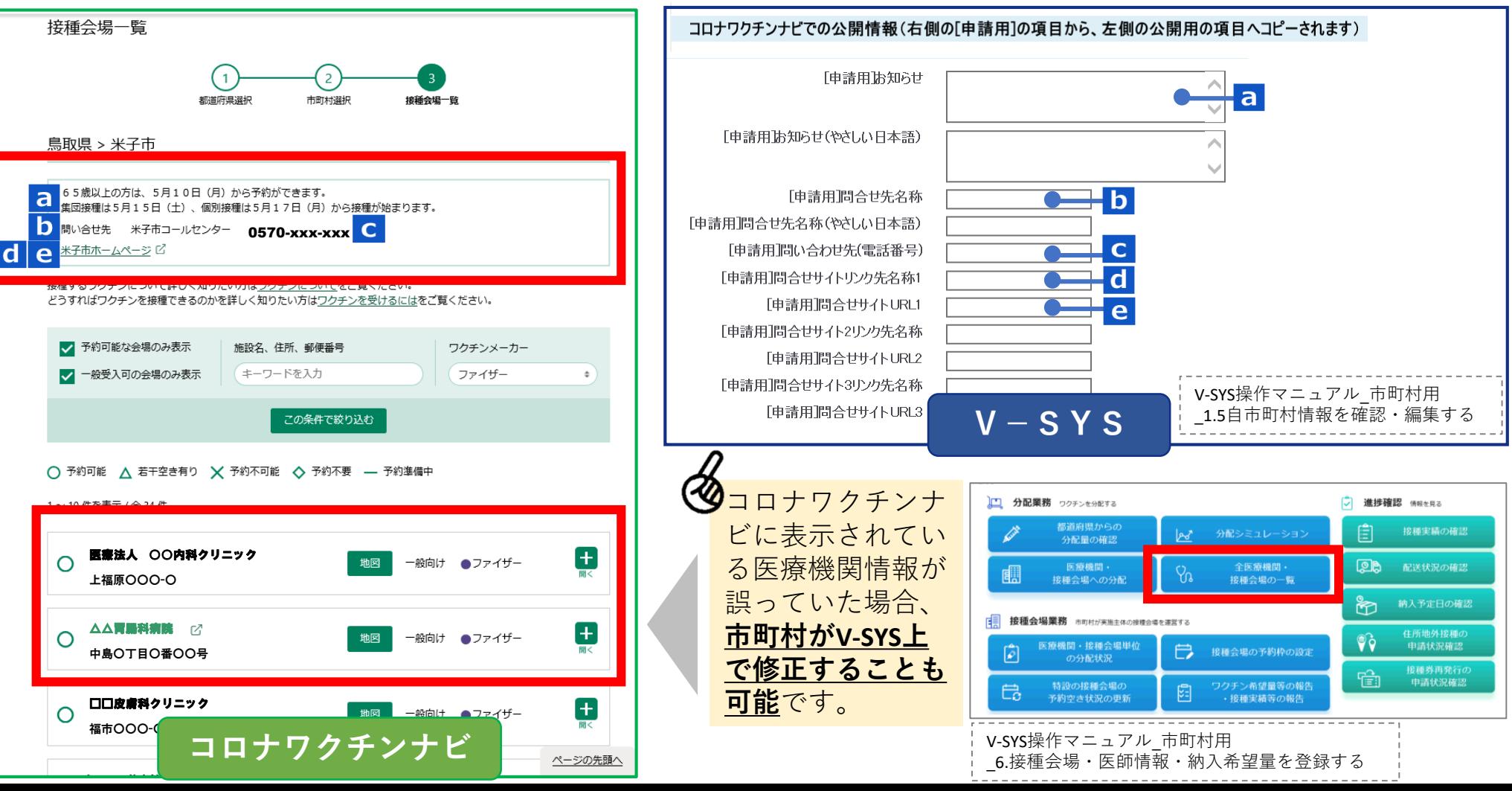